## **Gaia 3.10 Immersion: Tips, Tricks & Best Practices**

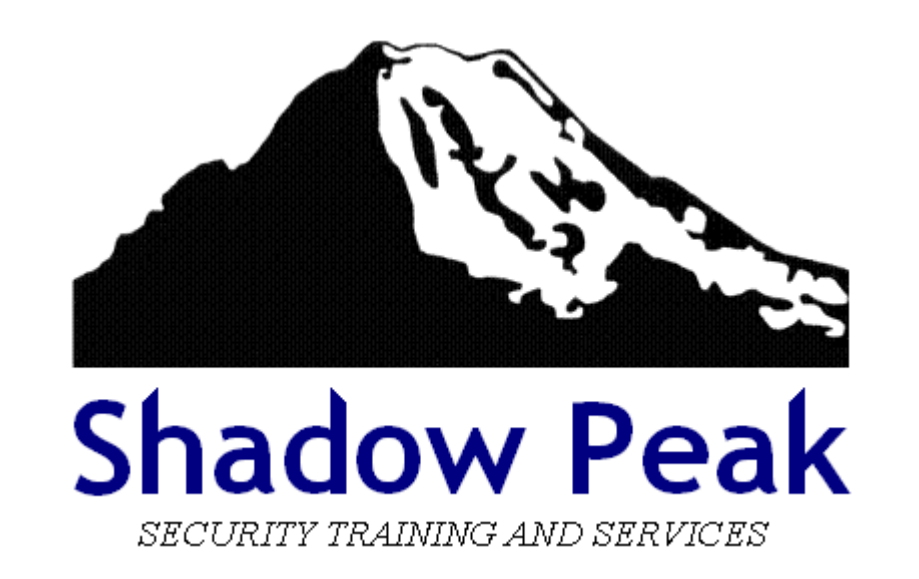

Copyright 2020 Shadow Peak Inc. All Rights Reserved. Page 1 of 165

## <span id="page-1-0"></span>**Welcome & Introduction**

- Your Instructor: **Timothy Hall, CISSP**
	- Worked with Check Point products since 1997, Check Point certified instructor since 2004
	- Founder of Shadow Peak Inc, a Check Point Authorized Training Center (ATC) ([http://www.shadowpeak.com](http://www.shadowpeak.com/))
	- ◦ [Link to 2,000+ CheckMates Posts](https://community.checkpoint.com/people/d401179d-0d5b-369d-a0f2-387c3ef54533)
	- ◦ [Link to 2,200+ CPUG Posts](https://www.cpug.org/forums/search.php?do=finduser&userid=18460&contenttype=vBForum_Post&showposts=1ntenttype=vBForum_Post&showposts=1)
	- Author of Book "Max Power 2020: Check Point Firewall Performance Optimization"

Max Power 2020: Check Point Firewall Performance Optimization: Foreword by Dameon D. Welch-Abernathy a.k.a. PhoneBoy

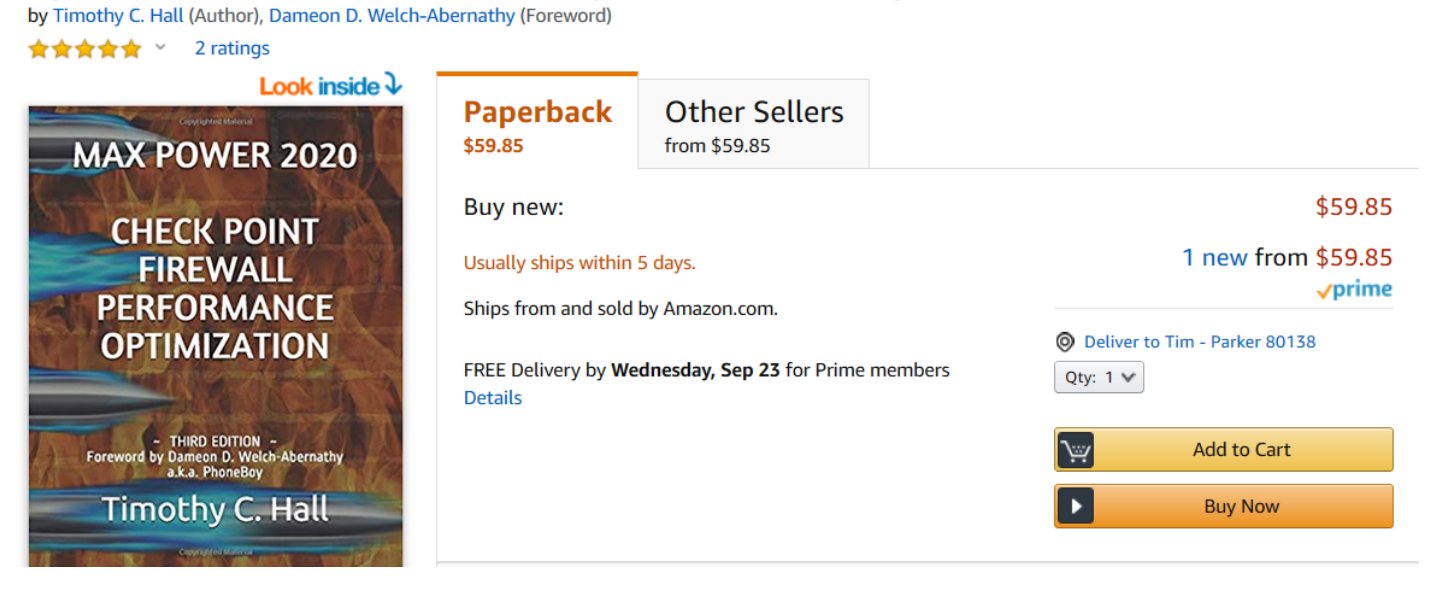

## **Table of Contents**

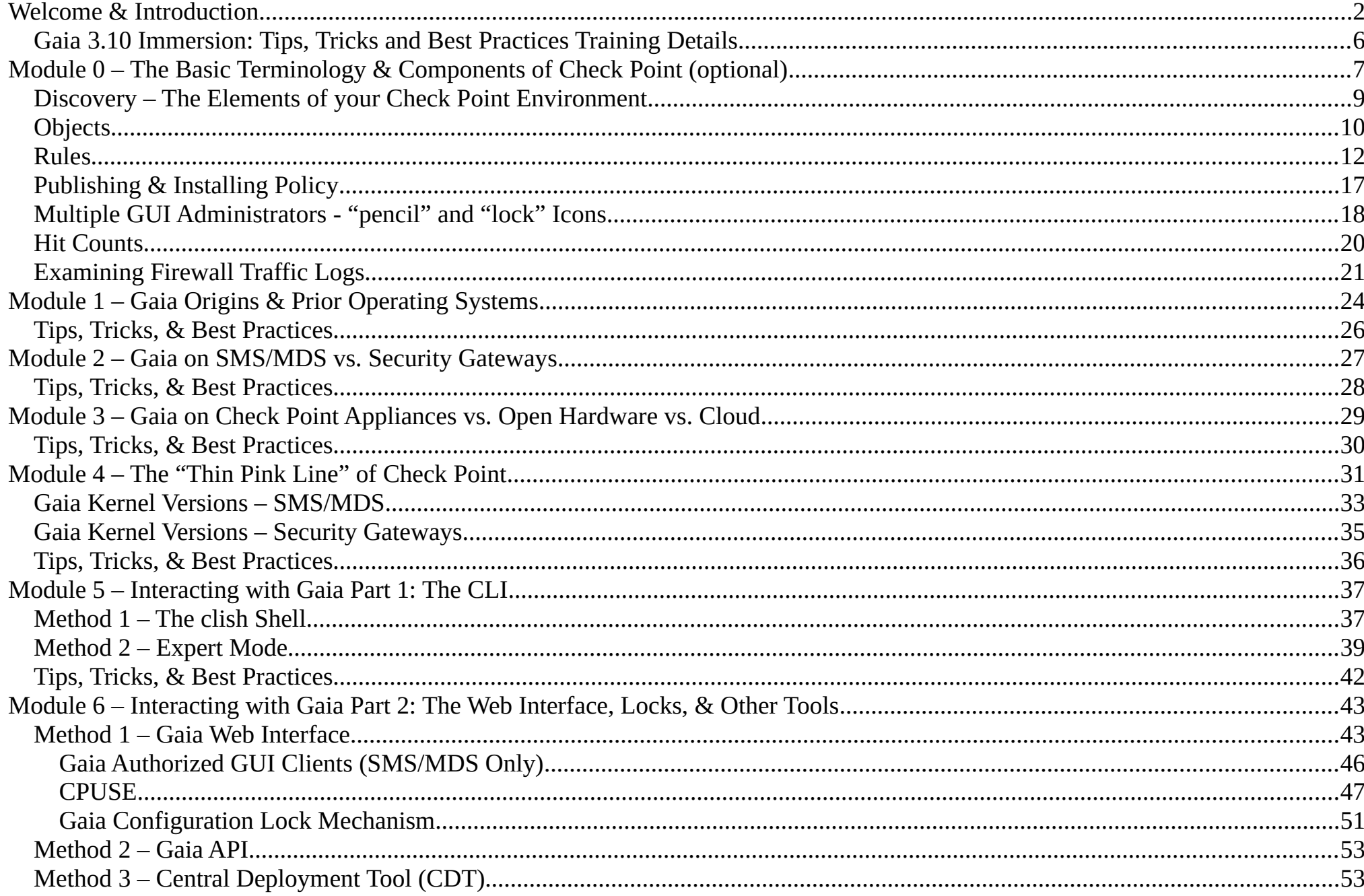

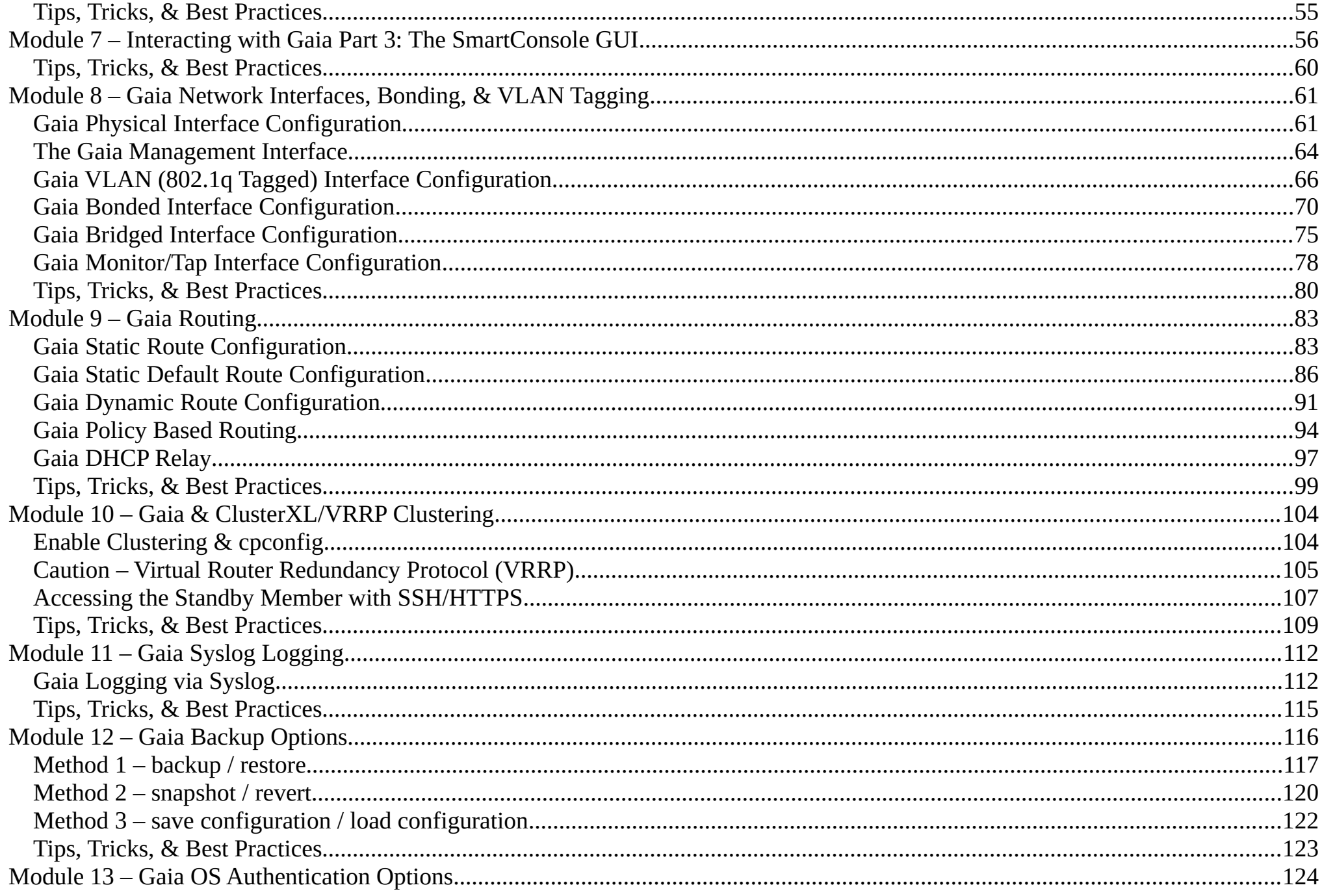

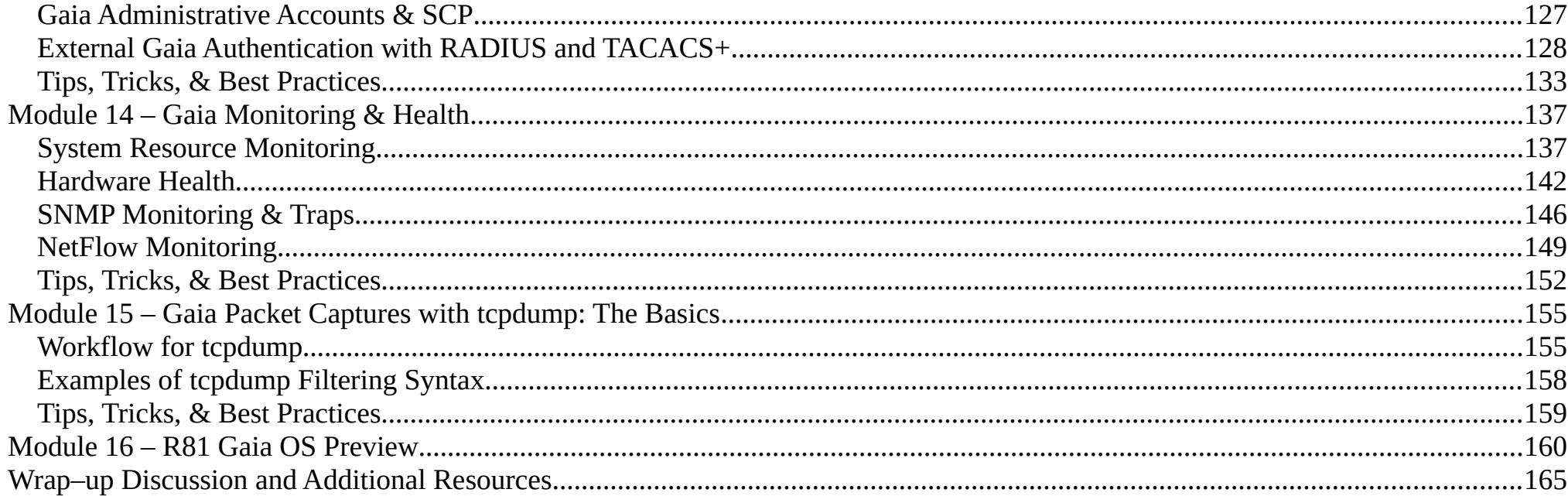

## <span id="page-5-0"></span>**Gaia 3.10 Immersion: Tips, Tricks and Best Practices Training Details**

- Prerequisites: Basic systems and networking knowledge.
- The slides we will be working in the recorded videos are identical to this PDF document provided with the course.
- We will be working with the Gaia OS version associated with the R80.40 release (Red Hat Enterprise Linux [RHEL] 7 with kernel 3.10), but will also mention the older 2.6.18 kernel used in some firewall installations of R80.30 and almost all earlier firewall code releases.
- The main focus of this course is the Gaia 3.10 kernel running on Check Point appliances (models 2200-28XXX), open hardware, and some types of virtualized environments. Limitations relevant to Scalable Platforms (models 41000+) will be noted.
- The material presented in this course will mostly apply to CloudGuard gateways (which also utilize the same RHEL7 Gaia 3.10 OS), subject to the specific limitations detailed in [sk160753: Check Point R80.40 Known Limitations](https://supportcenter.checkpoint.com/supportcenter/portal?eventSubmit_doGoviewsolutiondetails=&solutionid=sk160753&partition=Basic&product=All) and to a lesser degree Section 7 of this SK: [sk141173: Check Point R80.20 with Gaia 3.10 for CloudGuard and Open Server Security Gateways](https://supportcenter.checkpoint.com/supportcenter/portal?eventSubmit_doGoviewsolutiondetails=&solutionid=sk141173).
- Embedded Gaia (which is based on the Linux BusyBox OS and utilized on the 600-1500 appliance models) is not explicitly covered in this course, but the concepts and most configuration operations are similar.
- Hyperlinks shown in this document are "hot" and can be clicked to show the specified resource in your web browser.
- At the end of each module there will be a "Tips, Tricks, and Best Practices" section always worth a quick read even if you are very familiar with the topics covered by that module!